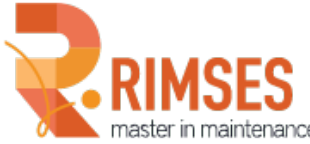

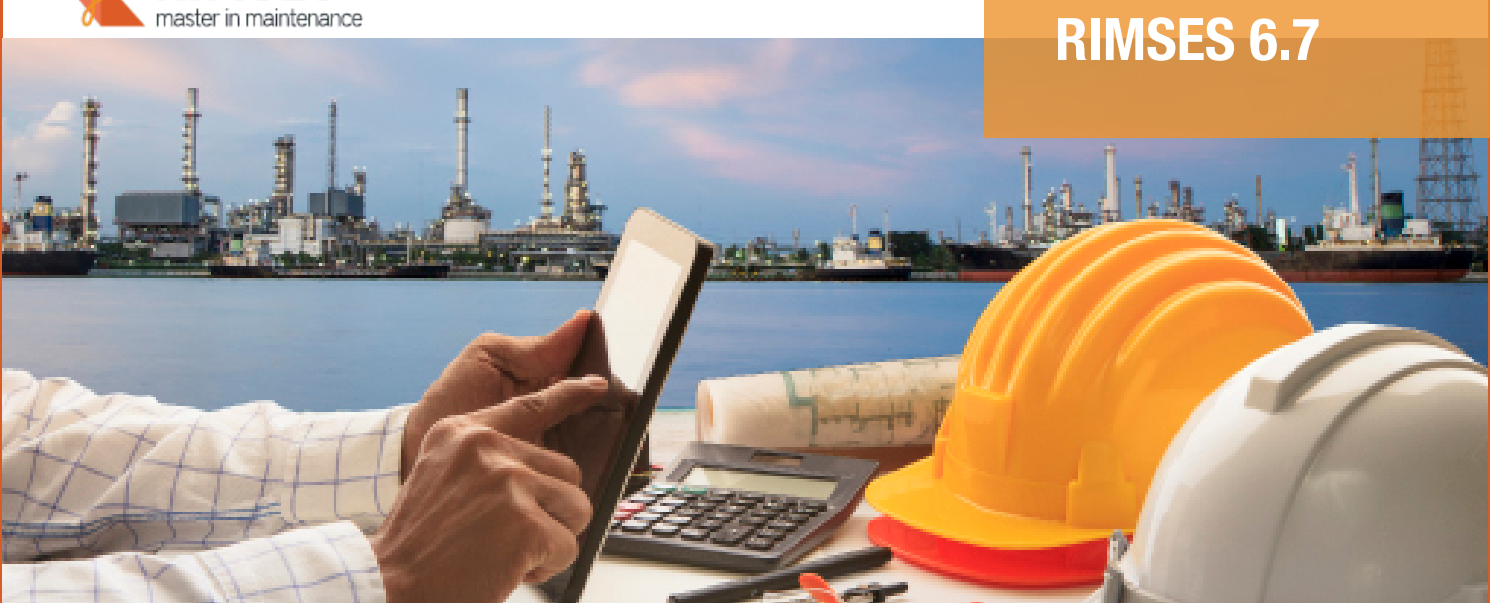

# Rimses **6.7** Wat is nieuw in deze versie?

We rusten Rimses elk jaar opnieuw uit met nieuwe functionaliteiten. Dit jaar gaat de hoofdmoot van onze inspanningen naar verbeteringen op het vlak van de grafische planning. Een planningstool is een essentieel element in de onderhoudswerken. De grafische planning per persoon werkt in Rimses op basis van een planningsbord en 'drag and drop'. Met het planningsbord verbetert u de inzetbaarheid en productiviteit van het onderhoudspersoneel.

- Bij het aanmaken van standaard werkzaamheden kan men nu vanuit hetzelfde venster een voorbeeldafdruk van een werkbon opvragen.
- De maximum lengte van e-mailadressen is verlengd tot 255 tekens, u kan meerdere e-mailadressen invullen.
- U kan nu een **default folder** voor documenten definiëren in de instellingen. Geen ongewenste wildgroei aan documentpaden!
- De interface behandelt de in te voeren xml-bestanden in juiste volgorde op basis van **bestandsdatum**.
- Het **aanpassen van planningsgegevens** roept u nu via een knop in de toolbar op, in plaats van via een menupunt.

### WERKAFHANDELING

Bij het afhandelen van een werkorder kan men nu een **vervolgopdracht** maken vóór dat het oorspronkelijke werkorder gereed wordt gemeld. Eerder was dit enkel mogelijk tijdens het gereedmelden (vervolgaanvraag of vervolgwerkorder).

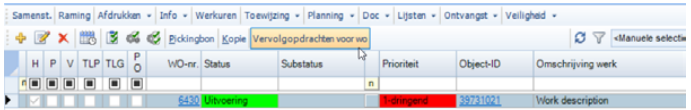

U kan ook **vervolgopdrachten** aanmaken vanuit **controlepunten** die "Ok" zijn of "niet van toepassing" zijn.

Het concept van **logboek werd verfijnd**. Een extra tab is voorzien in het venster voor beheer van een werkorder. Via signalen kunt u **acties toekennen** aan collega's.

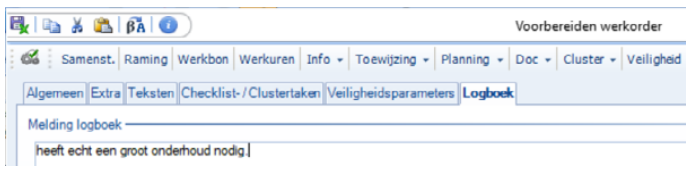

#### U kon al objecten, werkaanvragen en planmatig onderhoud opladen via **Excel**.

Nu is dit ook mogelijk voor **standaard werkzaamheden, clustertaken en controles**! Op deze manier kan u snel alle benodigde gegevens van een nieuwe machine in Rimses ingeven.

In de grafische planning per persoon kon u al een werkorder opsplitsen in suborders.

Via een instelling kan u nu ook het **werkorder opsplitsen** in jobs, zonder dat daar een suborder voor gemaakt wordt. Om de jobs te **raadplegen en te beheren**, hebben we ook extra vensters voorzien. Zo kan u opvolgen welke jobs afgewerkt zijn.

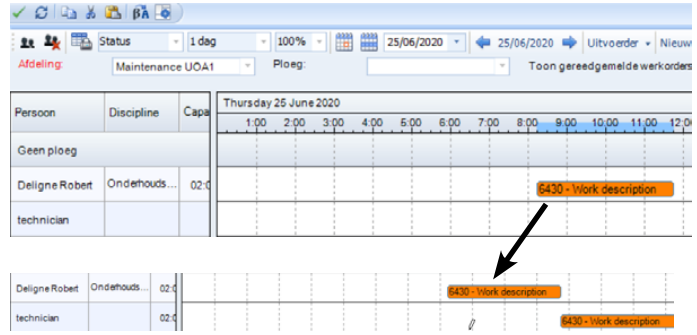

We voegden ook een aanpassing door die voor sommige gebruikers erg belangrijk is: de **lengte** van de balk in de grafische planning kan u vanaf nu afstemmen met de geraamde tijd van het werkorder.

Een **indicatie** aan de bovenzijde van het planningsbord geeft de geplande periode weer.

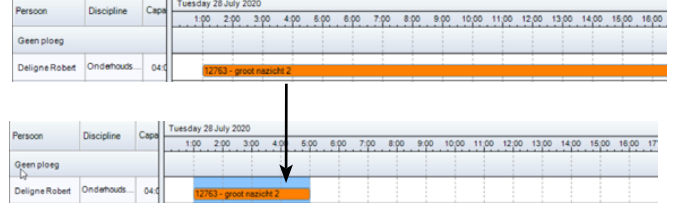

### RIMSES MOBILE MAINTENANCE/SERVICE

Extra **details** worden getoond in het uit te voeren werkorder; de aanvrager en de raming.

U kan een **werkorder doorzetten** naar een collega.

Bij het opzoeken van artikels wordt de **default locatie** getoond.

## Over RIMSES

RIMSES is een flexibel, overzichtelijk en vooral zeer gebruiksvriendelijk systeem, ontwikkeld op basis van best practices gevalideerd door onze vele gebruikers. Rimses transformeert de onderhoudsgegevens in waardevolle informatie ter ondersteuning van uw onderhoudsstrategie. Door zijn unieke modulaire opbouw vormt het de basis van elk onderhoudsplan en kan het flexibel inspelen op de specifieke noden van elk bedrijf en elke industrie. Bovendien is het ook een zeer volledig pakket, inclusief voorraad- en inkoopbeheer en is Rimses vlot integreerbaar met andere bedrijfssystemen. Het is geschikt voor interne onderhoudsafdelingen, maar ondersteunt ook de specifieke behoeften van servicebedrijven.

### MEER WETEN?

Surf naar **www.rimses.com**  of contacteer ons via **infoRimses@realdolmen.com**.

### RIMSES ANALYZER

Technische eigenschappen werden toegevoegd aan de dimensies, evenals aan planmatig onderhoud.

### INKOOP

De inkoper kan thans in batch een grote reeks openstaande orders afsluiten. Hij kan ook in **batch** prijsaanvragen genereren, waar dit vroeger lijn per lijn moest gebeuren.

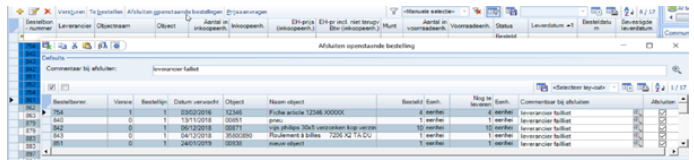

Bij het goedkeuren van een bestelbon wordt nu ook de **externe tekst** uit de prijslijst in het rooster getoond.

De antwoordtijd voor prijsaanvragen is **configureerbaar**.

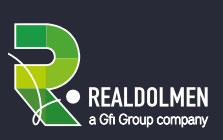